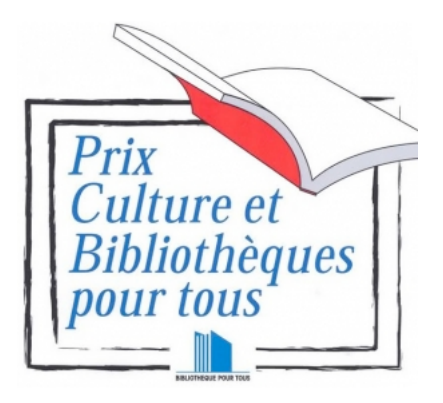

# **LE PRIX CBPT**

## **Un prix décerné par les bibliothécaires du réseau CBPT**

Attribué pour la première fois en 1980 ce prix est reconnu par les professionnels du livre. Le lauréat est désigné chaque année en mai lors de l'Assemblée Générale de l'Union Nationale CBPT

#### Ø **POURQUOI ?**

**Pour faire découvrir et connaître un auteur francophone encore peu connu du grand public**. De nombreux auteurs primés ont vu leur talent confirmé par la suite.

#### Ø **SUR QUELS CRITERES ?**

**Des romans** (*à l'exception des romans policiers*), y compris des premiers romans, parus dans l'année en cours (*de janvier à décembre*) **d'auteurs francophones** non lauréats de prix majeurs.

### Ø **COMMENT?**

Un comité composé de bibliothécaires, en liaison **avec le service des Notes Bibliographiques** *(revue d'analyse littéraire de l'UNCBPT*), se réunit régulièrement à la recherche de romans intéressants par leur sujet et leur qualité littéraire. Chaque livre est lu par tous les membres du comité.

En parallèle, les "coups de coeur" du réseau CBPT, collectés en fin d'année, sont confrontés à la liste pour obtenir en décembre une sélection de 4 titres.

**Quatre titres sont proposés aux votes des bibliothécaires du réseau CBPT** jusqu'au 31 mars.

**Contact prix CBPT** : **prixcbpt@gmail.com**